# The Awesome Workshop: Virtual Pipelines Training:

### Awesome **Organizers**

- Clemens Lange
- Sam Meehan
- Brendan Regnery
- Kevin Nelson
- Adam Parker
- Giordon Stark
- Savannah Thais
- Leonora Vesterbacka

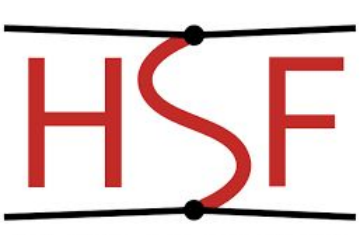

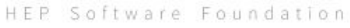

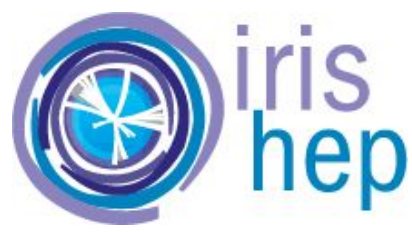

2-4 June 2020

### Awesome Mentors

- Johan Bonilla
- Jackson Burzynski
- Meirin Evans
- Philipp Gadow
- Lukas Heinrich
- Konstantin Lehmann
- Patrick McCormack
- Robin Newhouse
- Mason Proffitt
- Amber Roepe

### If you aren't recording this on Zoom, start the recording … (just a reminder)

### Everyone is Welcome

- All of you are here and \*should\* be here
	- Code of Conduct : [CERN](https://hr-dep.web.cern.ch/content/code-of-conduct)
- We are here to help
	- But have all levels of expertise!
- First time hosting a virtual training
	- Be patient!

### There is no such thing as a "stupid question"!

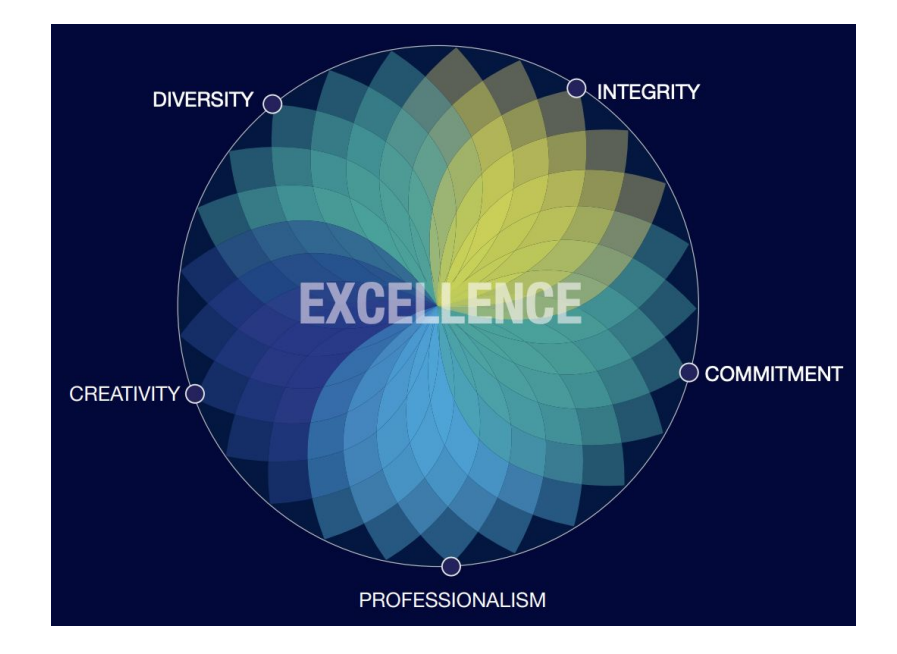

### What did I sign up for?

#### **Continuous Integration and Development**

- First in a series of 3 workshops
- Aim to teach best tools and practices for analysis preservation

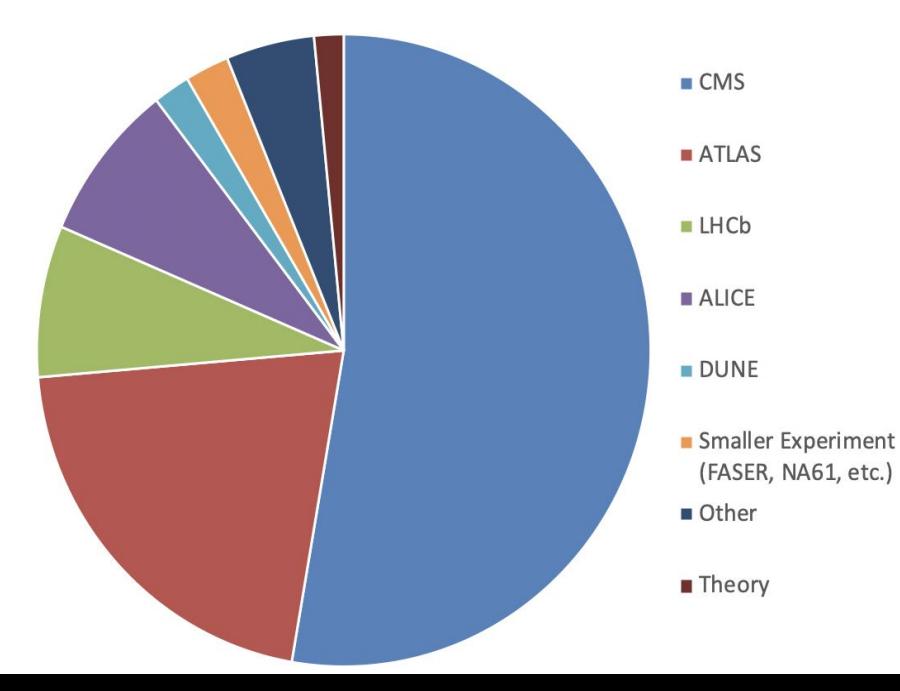

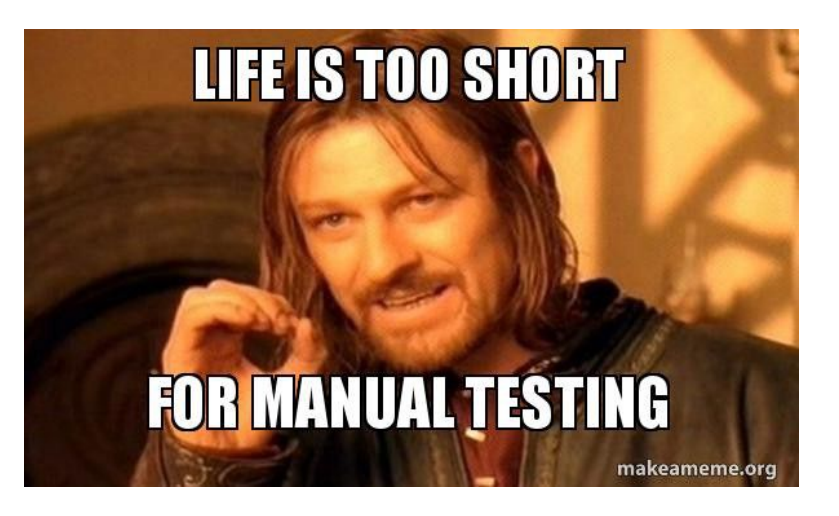

#### **Outline of training**

- Watch tutorials on CI/CD, payload
- Work through material in tutorials
- Attend hands-on session
	- Implement same steps for your analysis (if you have one)
	- Try out challenges

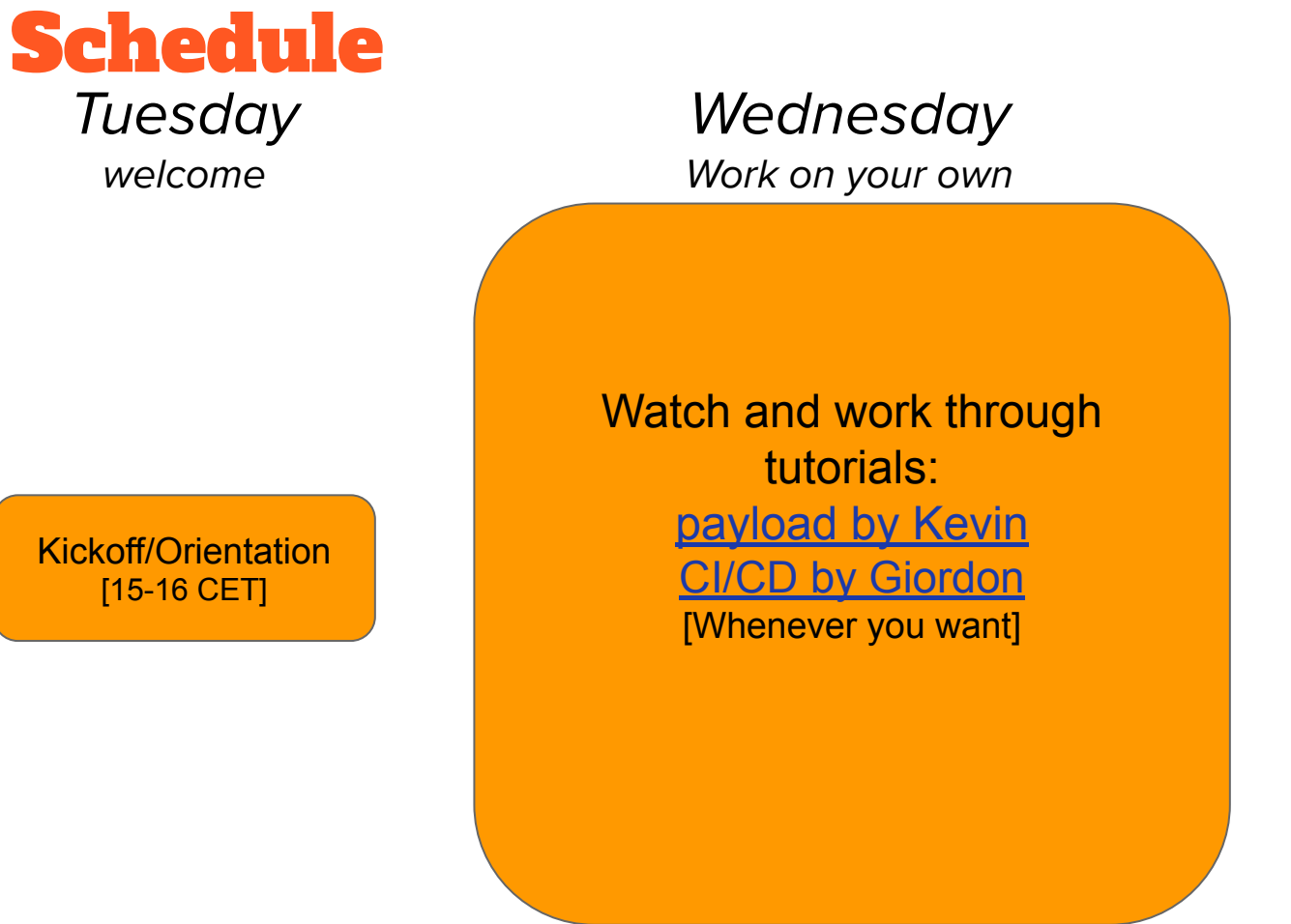

welcome

[15-16 CET]

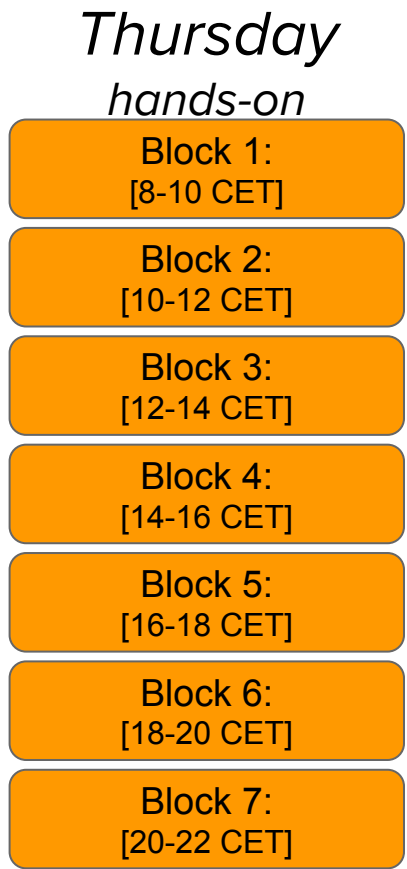

6

#### Watch and work through tutorials: [payload by Kevin](https://www.youtube.com/playlist?list=PLt-F9pA2Txte8b-2YoipRoSAe5YSMA_vP) [CI/CD by Giordon](https://www.youtube.com/playlist?list=PLWZ1NKCZTdqcnTEx_CkfTP_3uZWcDOgxY) [Whenever you want]

#### **Watch videos**

- o [Payload by Kevin](https://www.youtube.com/playlist?list=PLt-F9pA2Txte8b-2YoipRoSAe5YSMA_vP)
- [CI/CD by Giordon](https://www.youtube.com/watch?v=NxhDGMo9ILM&list=PLWZ1NKCZTdqcnTEx_CkfTP_3uZWcDOgxY)
	- Videos are captioned!
		- Courtesy of IRIS-HEP
- *●* **Work**
	- *○* [Payload tutorial](https://hsf-training.github.io/hsf-training-cms-analysis-webpage/)
	- [CI/CD tutorial](https://hsf-training.github.io/hsf-training-cicd/index.html)
	- **Done?**
		- o Try out the [challenges](https://docs.google.com/document/d/1NLibP_HQfPidg9ahcWsxfPHaljdcWOFolKEoLgHb_lQ/edit)
- **Stuck?**
	- Ask your questions here:
		- [Googledoc](https://docs.google.com/document/d/17N4WOzwWVcTShKvqEOW_HWnSrn7aFYcVGXSUqfHGu8w/edit?ts=5ebb84a6#heading=h.7siv4xdce8za)
		- [Workshop Mattermost](https://mattermost.web.cern.ch/awesome-ws/channels/town-square)
		- [CERN IT Mattermost](https://www.google.com/url?q=https://mattermost.web.cern.ch/signup_user_complete/?id%3Dx4ayegxbnibe8cij318i83ksze&sa=D&ust=1591002197276000&usg=AFQjCNEdxFglJDqWNjnkME-FKq_9ea77XQ)

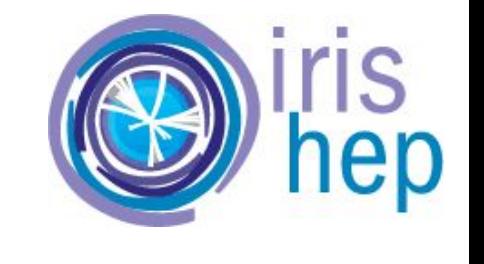

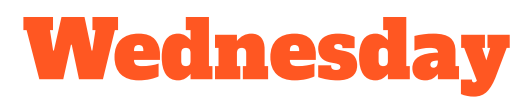

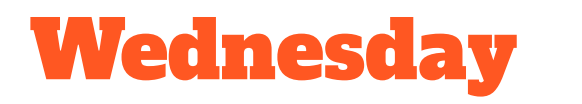

#### **[GitLab CI/CD Videos](https://www.youtube.com/watch?v=NxhDGMo9ILM&list=PLWZ1NKCZTdqcnTEx_CkfTP_3uZWcDOgxY)**

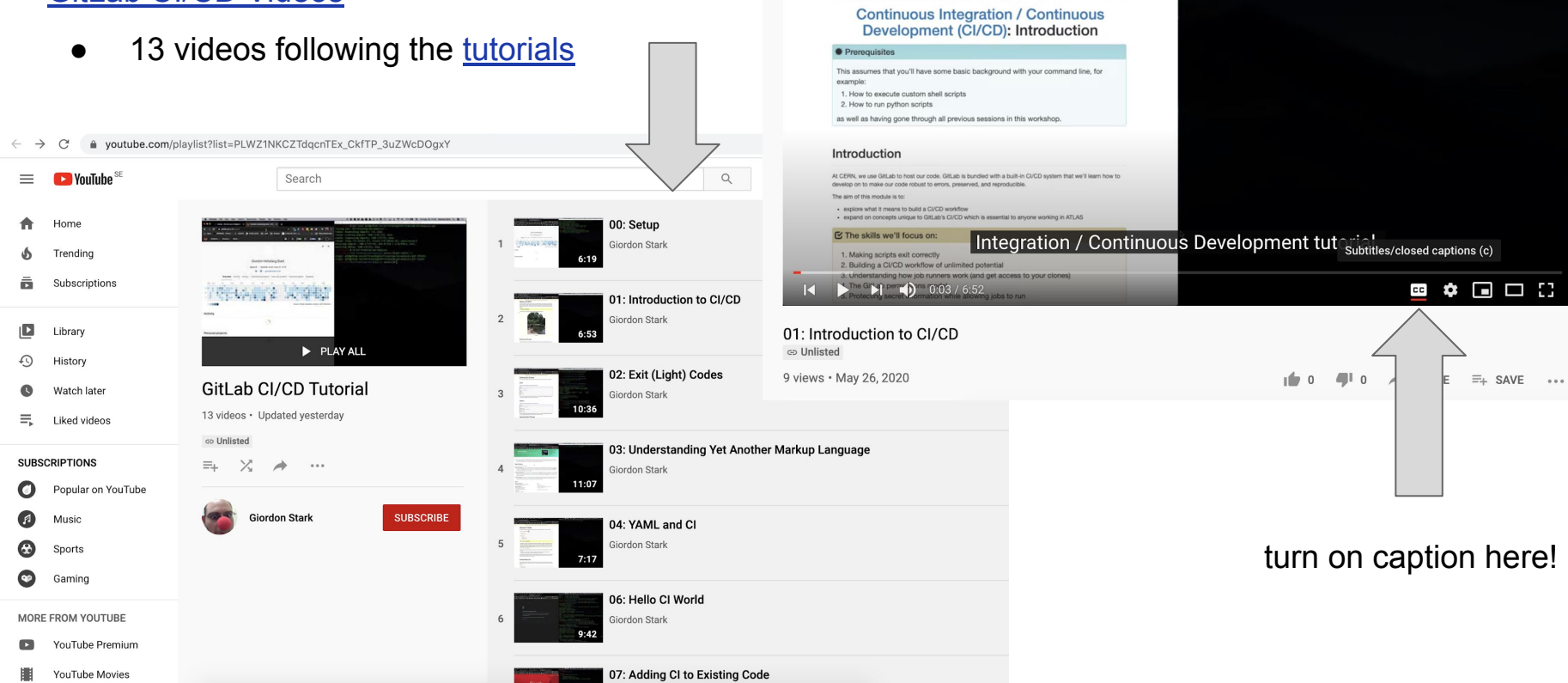

Chrome File Edit View History Bookmarks People Tab Window Help

 $\overline{6}$  Home

Sen - Continuous Inte | x | 4 Giordon Holtsberg Stark / virt. x | +

a avesome-workshop.github.lq/continuous-integration-deployment-gitlab/  $\hat{\mathbf{x}} = \mathbf{0}$ ,  $\mathbf{P}_\mathbf{u}$ ,  $\mathbf{P}_\mathbf{u}$  ,  $\mathbf{E}$  ,  $\mathbf{E}$  ,  $\mathbf{E}$  ,  $\mathbf{E}$  ,  $\mathbf{E}$  ,  $\mathbf{E}$  ,  $\mathbf{E}$  ,  $\mathbf{E}$  ,  $\mathbf{E}$  , DAREBEE - Fitnes... < UCPath @ AYSO UCSC EN Jobs EN Recipes EN 6.050.J/2.110J - 2... = = = = = | EN Other Bookmarks This lesson is in the early stages of development (Alpha version)

Search...

Code of Conduct Setup Episodes - Extras - License Improve this page

 $\bullet\bullet\bullet$ 

ィ① Q Q 琴 Q Q A ⊙ ∞ Q ① D % → 100% 图 国 Sun May 24 19:16 Glordon Stark Q Q IE

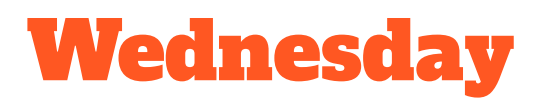

Ask your questions here:

- Mattermost:
	- o Join [Workshop Mattermost](https://mattermost.web.cern.ch/awesome-ws/channels/town-square)
	- Go to More…
	- Join channel corresponding to your question
	- Post a question with @all in case you don't receive an answer
- **[CERN IT Mattermost](https://mattermost.web.cern.ch/signup_user_complete/?id=x4ayegxbnibe8cij318i83ksze)**
- Google doc:
	- [Googledoc](https://docs.google.com/document/d/17N4WOzwWVcTShKvqEOW_HWnSrn7aFYcVGXSUqfHGu8w/edit?ts=5ebb84a6#heading=h.7siv4xdce8za)
	- We will post FAQs
	- Please check here before you post your questions, it might be a common one!

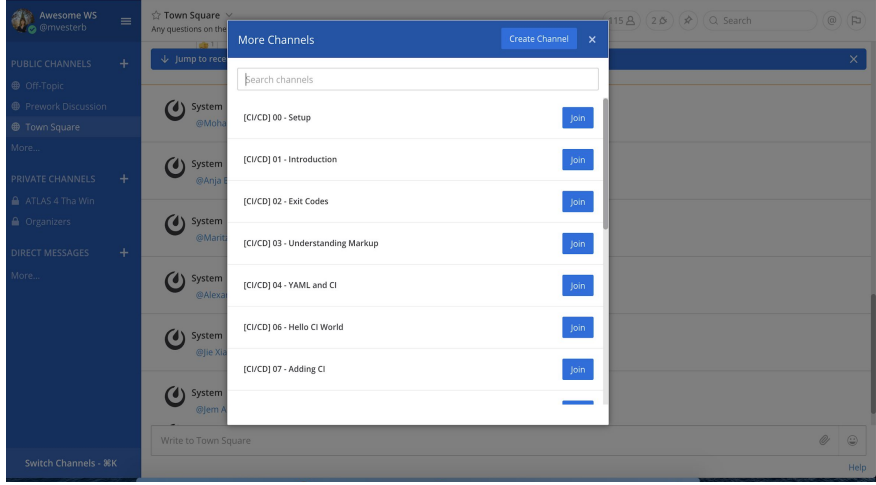

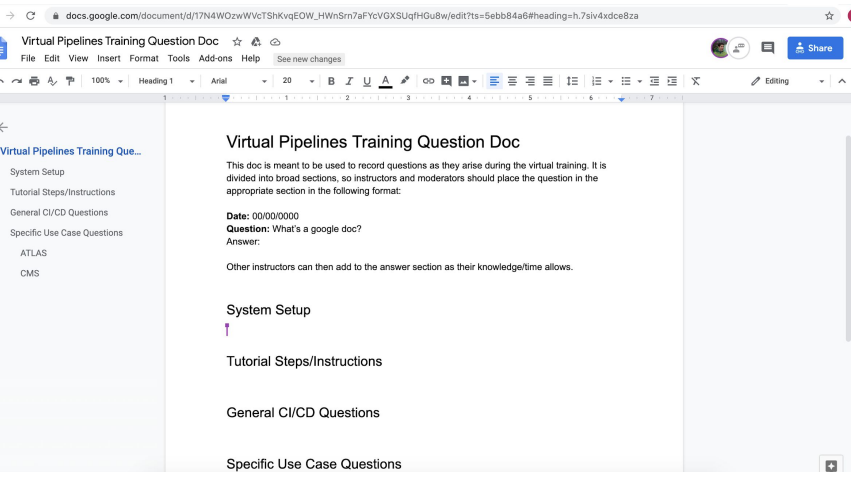

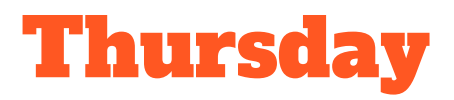

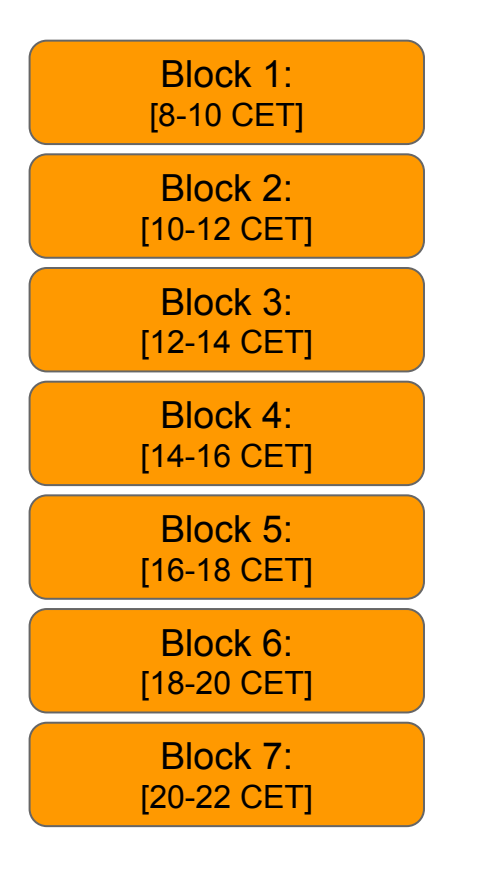

#### [1] Join the session you signed up for

- [Schedule](https://docs.google.com/spreadsheets/d/1hgXlKZ3gSxum5Ax5hDjCxIl3oosKK35b3xHKoCjoF5M/edit#gid=0)
- Join zoom with your full name

#### ● **[2] Let yourself be redirected to a breakout room**

- Say hi to your mentor and fellow workshop participants
- Have video on if you are comfortable
- Discuss your questions/topics
- Have fun!

#### ● **In case you run out of questions:**

- Try to add CI/CD to your analysis
- o Try out [challenges](https://docs.google.com/document/d/1NLibP_HQfPidg9ahcWsxfPHaljdcWOFolKEoLgHb_lQ/edit) together!

### Pre-training Survey

Fill out the pre-training [survey!](https://docs.google.com/forms/d/e/1FAIpQLSc9D9nqXVtqPpmkW6tcUTJvZuMuLgQ9yT-gKknCt2D6lIPjxQ/viewform)

● Do it now! I'll mute for 5 minutes.

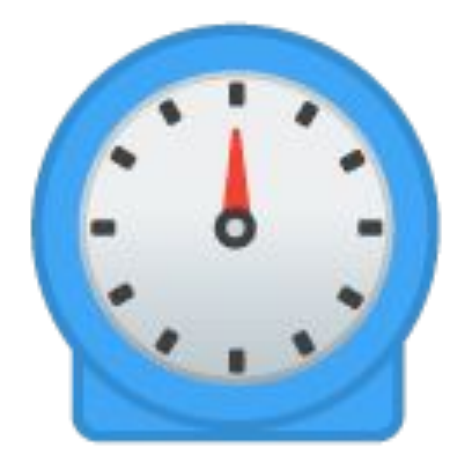

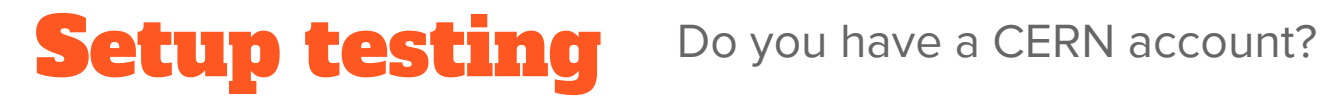

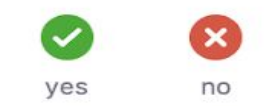

Use the small zoom buttons on the right of your screen

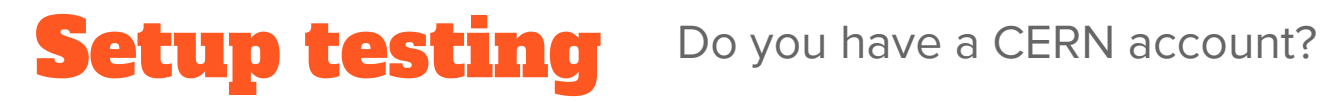

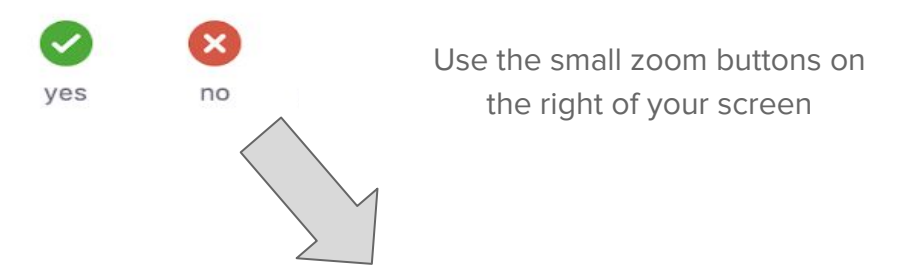

I'll redirect you to a breakout room to do the Docker set up with Kevin

## Setup testing Do you have a CERN account?  $\boldsymbol{\times}$ ves no Can you access **CERN** gitlab

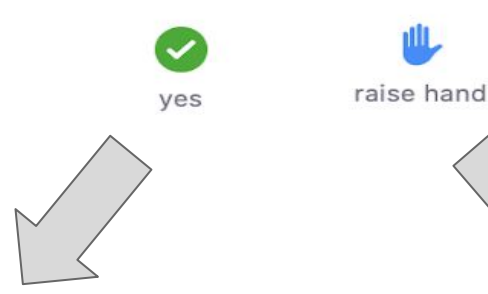

I'll redirect you to a breakout room to do the Docker set up with Kevin

Use the small zoom buttons on the right of your screen

You're good to go! Feel free to disconnect and start working!

Stay in this room and we'll help you